## **PNAS LaTeX Template for preparing single-column mathematics articles on Overleaf**

**Author One**a,c,1 **, Author Two**b,1,2**, and Author Three**<sup>a</sup>

a Affiliation One; <sup>b</sup> Affiliation Two; <sup>c</sup> Affiliation Three

This manuscript was compiled on October 17, 2019

**Please provide an abstract of no more than 250 words in a single paragraph. Abstracts should explain to the general reader the major contributions of the article. References in the abstract must be cited in full within the abstract itself and cited in the text.** 1  $\overline{2}$ 

Keyword 1 | Keyword 2 | Keyword 3 | ...

**T** <sup>1</sup> his PNAS journal template is provided to help you write your work in the correct journal format. Instructions for use <sup>2</sup> are provided below.

<sup>3</sup> Note: please start your introduction without including the word "Introduction" as a section heading (except for math <sup>4</sup> articles in the Physical Sciences section); this heading is implied in the first paragraphs.

## <sup>5</sup> **Guide to using this template on Overleaf**

tion); this heading is implied in the first paragraphs.<br> **Overleaf**<br>
e provides a preview of the typeset manuscript for submission,<br>
lication layout. For more detailed information please see the P<br>
mg this template on Over <sup>6</sup> Please note that whilst this template provides a preview of the typeset manuscript for submission, to help in this preparation, it will not necessarily be the final publication layout. For more detailed information please see the [PNAS Information for Authors.](https://www.pnas.org/page/authors/format) <sup>8</sup> If you have a question while using this template on Overleaf, please use the help menu ("?") on the top bar to search for

<sup>9</sup> [help and tutorials.](https://www.overleaf.com/help) You can also contact the Overleaf support team at any time with specific questions about your manuscript <sup>10</sup> or feedback on the template.

<sup>11</sup> **Author Affiliations.** Include department, institution, and complete address, with the ZIP/postal code, for each author. Use <sup>12</sup> lower case letters to match authors with institutions, as shown in the example. Authors with an ORCID ID may supply this <sup>13</sup> information at submission.

<sup>14</sup> **Submitting Manuscripts.** All authors must submit their articles at PNAScentral. If you are using Overleaf to write your article, <sup>15</sup> you can use the "Submit to PNAS" option in the top bar of the editor window.

<sup>16</sup> **Format.** Many authors find it useful to organize their manuscripts with the following order of sections; title, author line and affil-<sup>17</sup> iations, keywords, abstract, significance statement, introduction, results, discussion, materials and methods, acknowledgments, <sup>18</sup> and references. Other orders and headings are permitted.

<sup>19</sup> **Manuscript Length.** A standard 6-page article is approximately 4,000 words, 50 references, and 4 medium-size graphical elements <sup>20</sup> (i.e., figures and tables). The preferred length of articles remains at 6 pages, but PNAS will accept single-column mathematics <sup>21</sup> articles up to a maximum of 14 pages, subject to approval.

<sup>22</sup> **References.** References should be cited in numerical order as they appear in text; this will be done automatically via bibtex, <sup>23</sup> e.g. [\(1\)](#page-3-0) and [\(2,](#page-3-1) [3\)](#page-3-2). All references cited in the main text should be included in the main manuscript file.

## **Significance Statement**

Authors must submit a 120-word maximum statement about the significance of their research paper written at a level understandable to an undergraduate educated scientist outside their field of speciality. The primary goal of the significance statement is to explain the relevance of the work in broad context to a broad readership. The significance statement appears in the paper itself and is required for all research papers.

Please provide details of author contributions here.

Please declare any competing interests here.

<sup>1</sup>A.O.(Author One) contributed equally to this work with A.T. (Author Two) (remove if not applicable).

<sup>2</sup>To whom correspondence should be addressed. E-mail: author.twoemail.com

<span id="page-1-0"></span>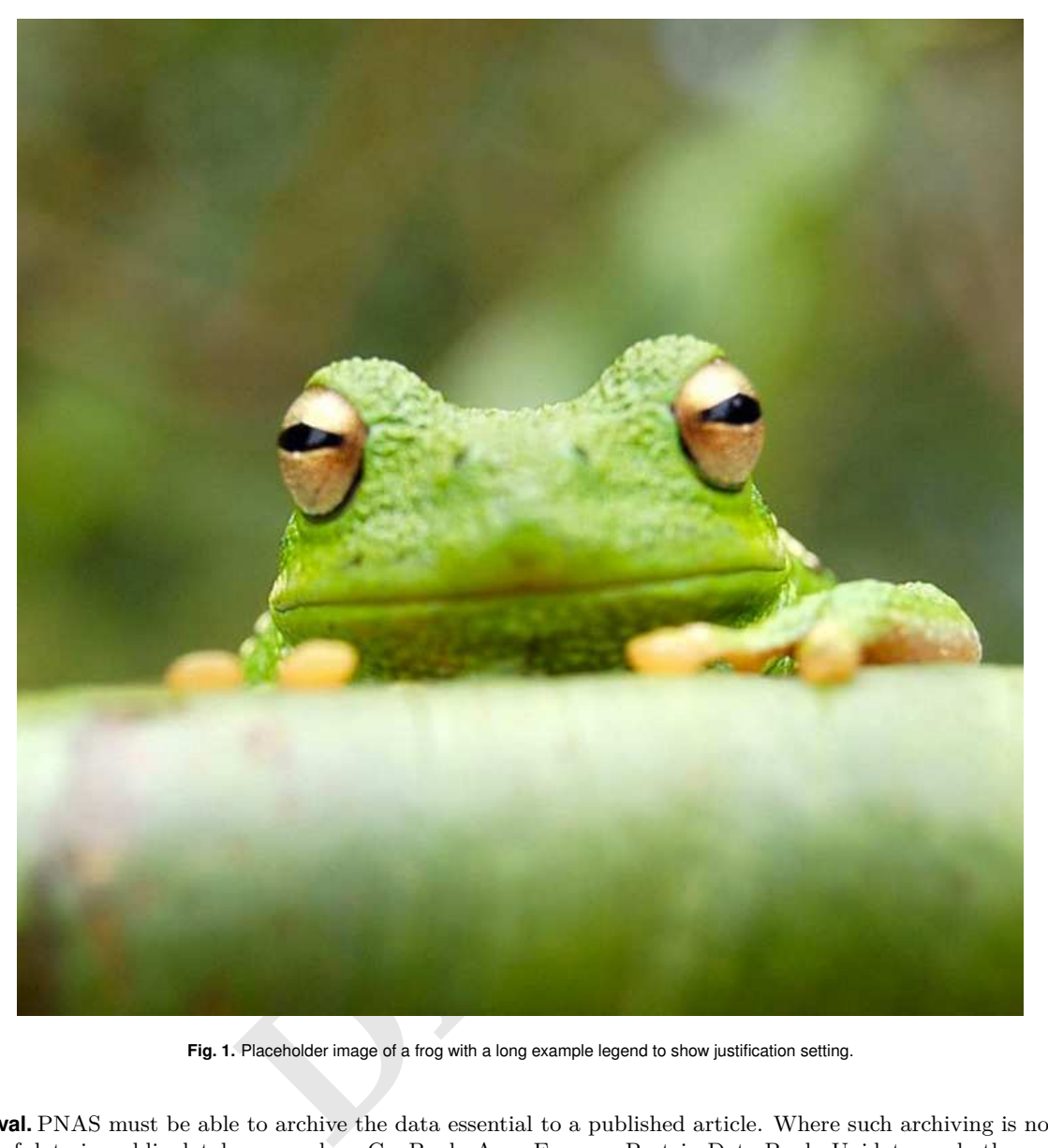

**Fig. 1.** Placeholder image of a frog with a long example legend to show justification setting.

<sup>24</sup> **Data Archival.** PNAS must be able to archive the data essential to a published article. Where such archiving is not possible, deposition of data in public databases, such as GenBank, ArrayExpress, Protein Data Bank, Unidata, and others outlined in

the [Information for Authors,](https://www.pnas.org/page/authors/journal-policies#xi) is acceptable.

 **Language-Editing Services.** Prior to submission, authors who believe their manuscripts would benefit from professional editing are encouraged to use a language-editing service (see list at www.pnas.org/page/authors/language-editing). PNAS does not take responsibility for or endorse these services, and their use has no bearing on acceptance of a manuscript for publication.

 **Digital Figures.** EPS, high-resolution PDF, and PowerPoint are preferred formats for figures that will be used in the main 31 manuscript. Authors may submit PRC or U3D files for 3D images; these must be accompanied by 2D representations in TIFF, EPS, or high-resolution PDF format. Color images must be in RGB (red, green, blue) mode. Include the font files for any text. Images must be provided at final size, preferably 1 column width (8.7cm). Figures wider than 1 column should be sized to

 11.4cm or 17.8cm wide. Numbers, letters, and symbols should be no smaller than 6 points (2mm) and no larger than 12 points (6mm) after reduction and must be consistent.

- Figures and tables should be labelled and referenced in the standard way using the \label{} and \ref{} commands.
- Figure [1](#page-1-0) shows an example of how to insert a column-wide figure. To insert a figure wider than one column, please use the

\begin{figure\*}...\end{figure\*} environment. Figures wider than one column should be sized to 11.4 cm or 17.8 cm wide.

Use \begin{SCfigure\*}...\end{SCfigure\*} for a wide figure with side legends.

- **Tables.** Tables should be included in the main manuscript file and should not be uploaded separately.
- **Single column equations.** Authors may use 1- or 2-column equations in their article, according to their preference.

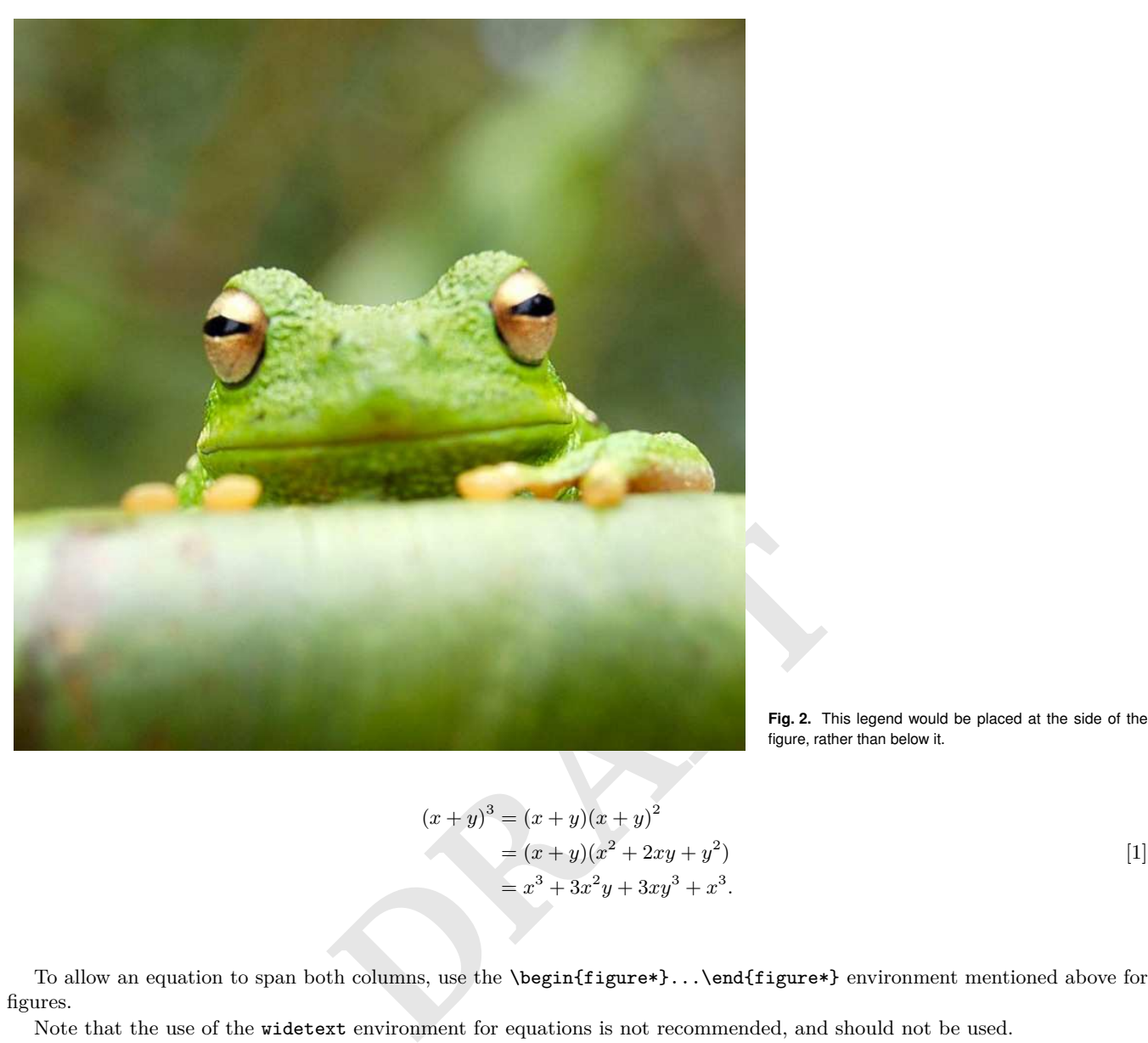

figure, rather than below it.

$$
(x + y)3 = (x + y)(x + y)2
$$
  
= (x + y)(x<sup>2</sup> + 2xy + y<sup>2</sup>)  
= x<sup>3</sup> + 3x<sup>2</sup>y + 3xy<sup>3</sup> + x<sup>3</sup>. [1]

<sup>42</sup> To allow an equation to span both columns, use the \begin{figure\*}...\end{figure\*} environment mentioned above for <sup>43</sup> figures.

Note that the use of the widetext environment for equations is not recommended, and should not be used.

**Supporting Information Appendix (SI).** Authors should submit SI as a single separate SI Appendix PDF file, combining all text, figures, tables, movie legends, and SI references. PNAS will publish SI uncomposed, as the authors have provided it. Additional 47 details can be found here: [policy on SI.](https://www.pnas.org/page/authors/format#Supporting_Information) The PNAS Overleaf SI template can be found [here.](https://www.overleaf.com/latex/templates/pnas-template-for-supplementary-information/wqfsfqwyjtsd) Refer to the SI Appendix in the manuscript at an appropriate point in the text. Number supporting figures and tables starting with S1, S2, etc.

<sup>49</sup> Authors who place detailed materials and methods in an SI Appendix must provide sufficient detail in the main text methods <sup>50</sup> to enable a reader to follow the logic of the procedures and results and also must reference the SI methods. If a paper is <sup>51</sup> fundamentally a study of a new method or technique, then the methods must be described completely in the main text.

<sup>52</sup> *SI Datasets.* Supply .xlsx, .csv, .txt, .rtf, or .pdf files. This file type will be published in raw format and will not be edited or <sup>53</sup> composed.

## **Table 1. Comparison of the fitted potential energy surfaces and ab initio benchmark electronic energy calculations**

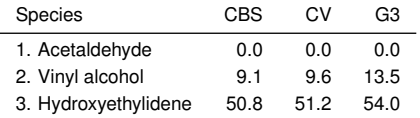

nomenclature for the TSs refers to the numbered species in the table.

- <span id="page-3-3"></span>*SI Movies.* Supply Audio Video Interleave (avi), Quicktime (mov), Windows Media (wmv), animated GIF (gif), or MPEG files.
- Movie legends should be included in the SI Appendix file. All movies should be submitted at the desired reproduction size and length. Movies should be no more than 10MB in size.
- *3D Figures.* Supply a composable U3D or PRC file so that it may be edited and composed. Authors may submit a PDF file but please note it will be published in raw format and will not be edited or composed.
- **ACKNOWLEDGMENTS.** Please include your acknowledgments here, set in a single paragraph. Please do not include any acknowledgments in the Supporting Information, or anywhere else in the manuscript.
- <span id="page-3-0"></span>1. M Belkin, P Niyogi, Using manifold stucture for partially labeled classification in *Advances in neural information processing systems*. pp. 929–936 (2002).
- <span id="page-3-1"></span>2. P Bérard, G Besson, S Gallot, Embedding riemannian manifolds by their heat kernel. *Geom. & Funct. Analysis GAFA* **4**, 373–398 (1994).
- <span id="page-3-2"></span>3. RR Coifman, et al., Geometric diffusions as a tool for harmonic analysis and structure definition of data: Diffusion maps. *Proc. Natl. Acad. Sci. United States Am*. **102**, 7426–7431 (2005).

**PRAFT**